## Luku 4: Lukuohje

- Lohkokaaviomuunnokset
- Suljetun järjestelmän siirtofunktio
- PID-säätimen perusteet
- Laskut Matlabilla
- **•** Esimerkkeiä
- Katso Matlabin komento *pidtune* P-, PI-, PD-, PID-säätimen virittämiseksi

Aalto-yliopisto

## Järjestelmien kokoaminen osasysteemeistä

 Edellisillä luennoilla on tarkasteltu yksittäisiä ilmiöitä ja niiden malleja (luento 2) ja näiden mallien ratkaisuja annetuilla herätteillä ja alkuarvoilla (luento 3).

ELEC-C1230 Säätötekniikka

Luku 4: Lohkokaaviomuunnokset, PID-säädin ja kompensointi

- Ensimmäisellä luennolla esiteltiin yleisesti systeemien hallintajärjestelmiä lohkokaavioiden avulla ja tällä luennolla yhdistetään mallit ja niiden ratkaiseminen lohkokaavioihin – eli tarkastellaan yksittäisten osasysteemien käyttäytymisen sijasta "laajojen" järjestelmien käyttäytymistä.
- Yksittäisisten osasysteemien malleista päästään laajojen järjestelmien malleihin lohkokaavioalgebran avulla – mutta ainoastaan lineaarisilla järjestelmillä. Epälineaarisilla systeemeillä järjestelmien analyysiin on käytettävissä muita menetelmiä, jotka ovat tämän kurssin aihepiirin ulkopuolella.

## Lohkokaaviomuunnokset: Signaalit

*U*(*s*)

 $U_1(s)$ 

 $U_2(s)$ 

 $\mathcal{L}(\mathcal{L})$ 

 $U_3(s)$ 

*Y*1(*s*)

*Y*2(*s*)

*Y*3(*s*)

*Y*(*s*)

- Lohkokaavioissa yksittäinen signaali voidaan viedä useaan eri lohkoon (signaalin haaraantuminen).
	- Lohkokaavio on informaatiokaavio ja informaatiota jaettaessa se ei vähene vaan monistuu. Jokaisessa haarassa kulkee sama informaatio.

$$
Y_1(s) = Y_2(s) = Y_3(s) = U(s)
$$

- Eri signaalit voidaan yhdistää summaelimen avulla. Summaelimessä voidaan signaalit laskea yhteen tai vähentää toisistaan.
	- Etumerkit summaelimessä signaalin kohdalla kertovat signaalin etumerkin summalausekkeessa.

```
Y(s) = U_1(s) + U_2(s) - U_3(s)
```
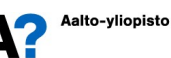

Aalto-yliopisto

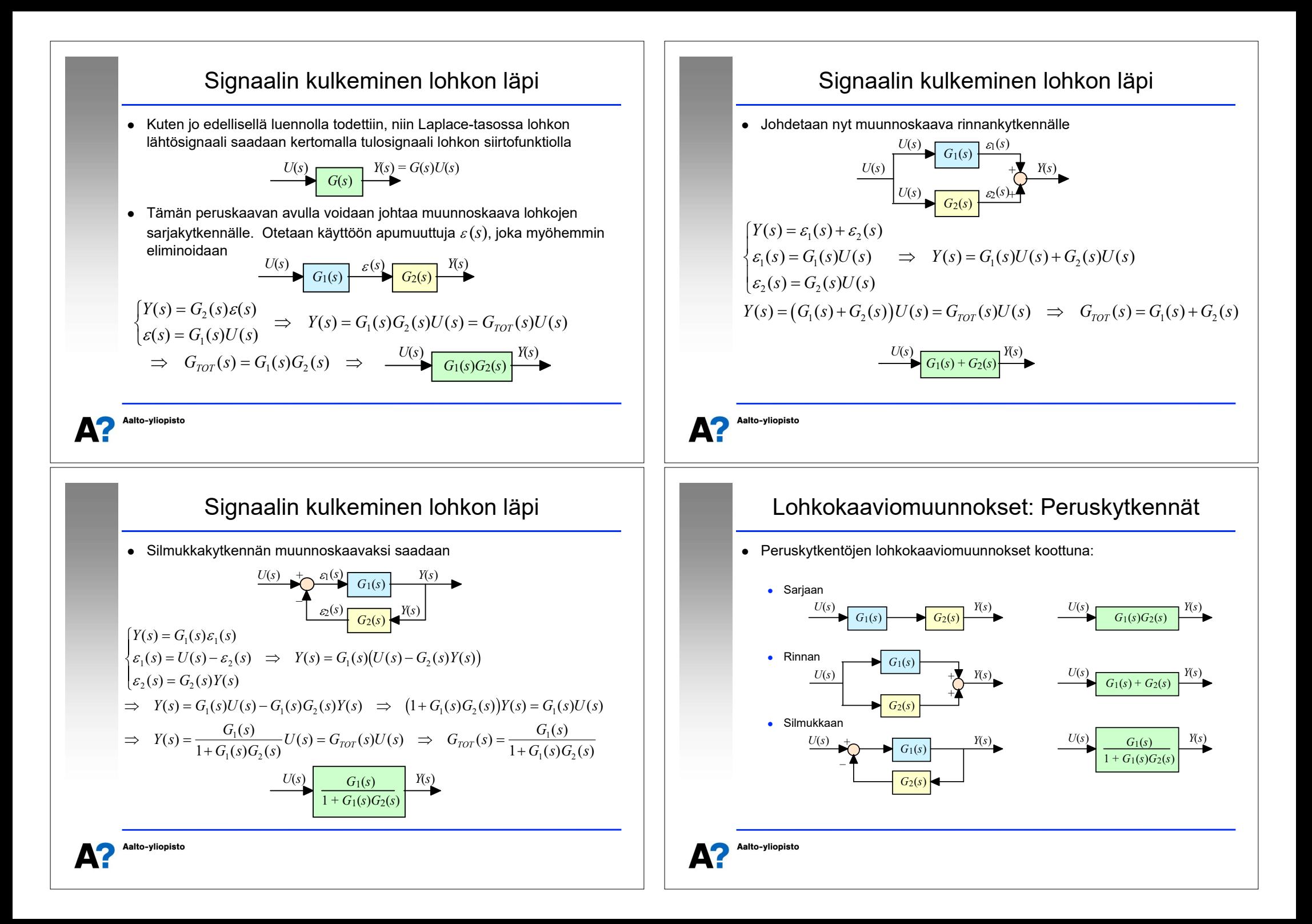

## Esimerkki: Raketin siirtäminen avaruudessa

- Rakettia, jonka massa *m* = 10 oletetaan muuttumattomaksi, ohjataan voimalla *F*(*t*), joka voi olla positiivinen tai negatiivinen. Tavoitteena on saada raketin sijainti *z*(*t*) (yksidimensioinen etäisyys) muuttumaan alkupisteestä (lepotila) loppupisteeseen (lepotila).
- Raketin sijaintia mitataan mittalaitteilla, joissa on jonkin verran hitautta, muttei biasta. Mittauksen siirtofunktio on

$$
G_m(s) = \frac{Z_{mi}(s)}{Z(s)} = \frac{1}{\tau_m s + 1} = \frac{1}{0.1s + 1}
$$

$$
\sum_{F(t)}
$$

*m*

 $\frac{1}{z(t)}$ 

 $\bullet$  Raketin mitattua sijaintia  $z_{\text{mid}}(t)$  verrataan haluttuun sijaintiin *zref*(*t*) (eli referenssiarvoon). Poikkeamaa halutun ja mitatun sijainnin välillä kutsutaan erosuureeksi *e*(*t*) ja sen perusteella säädin päättelee kussakin tilanteessa sopivan ohjauksen arvon.

$$
e(t) = z_{ref}(t) - z_{mit}(t)
$$

Aalto-yliopisto

Aalto-vliopisto

## Esimerkki: Raketin siirtäminen avaruudessa

- Raketin lähtösuureena on etäisyys  $\Rightarrow y(t) = z(t)$
- Raketin tulosuureena voima  $\Rightarrow u(t) = F(t)$
- $\bullet$  Mittarin lähtösuureena on mitattu etäisyys  $\Rightarrow y_{\text{mid}}(t) = z_{\text{mid}}(t)$
- Mittarin tulosuureena todellinen etäisyys  $\Rightarrow y(t) = z(t)$
- Säätimen tulosuureena on erosuure *e*(*t*)
- Säätimen lähtösuureena eli ohjauksena on voima  $\Rightarrow u(t) = F(t)$
- Muodostetaan raketin dynaaminen malli:

$$
F(t) = m\ddot{z}(t) \Rightarrow u(t) = 10\ddot{y}(t) \Rightarrow U(s) = 10s^2Y(s) \Rightarrow G(s) = \frac{Y(s)}{U(s)} = \frac{1}{10s^2}
$$

Muodostetaan säätimen eri toiminnoille mallit

1 2  $(t) = 31 \dot{e}(t)$   $\left\{ U_{trendi}(s) = 31 sE(s) = G_{c1}(s)E(s) \right\}$  $(t) = 30e(t)$   $U_{noikkeama}(s) = 30E(s) = G_{c2}(s)E(s)$ *trendi*  $(v)$  –  $\bigcup$  **i**  $\bigcup$  *c trendi*  $(v)$  –  $\bigcup$  **i**  $\bigcup$   $\bigcup$   $\bigcup$  –  $\bigcup$   $\bigcup$  $poikkeama$  (*i*)  $-\text{Soc}(i)$   $\qquad$   $\qquad$  $u_{trendi}(t) = 31\dot{e}(t)$   $\left\{U_{trendi}(s) = 31sE(s) = G_{c1}(s)E(s)$  $\begin{cases} u_{\text{trendi}}(t) = 31 \dot{e}(t) \ u_{\text{poidkeama}}(t) = 30 e(t) \end{cases} \Rightarrow \begin{cases} U_{\text{trendi}}(s) = 31 s E(s) = G_{c1}(s) E(s) \ U_{\text{poidkeama}}(s) = 30 E(s) = G_{c2}(s) E(s) \end{cases}$ 

### Esimerkki: Raketin siirtäminen avaruudessa

 Säätimessä on kaksi rinnakkaista toimintoa, joista ensimmäinen seuraa poikkeaman suuruutta (erosuuretta) ja kertoo sen vakiolla 30 ja toinen poikkeaman trendiä (eli erosuureen derivaattaa) ja kertoo sen vakiolla 31. Kokonaisohjaus eli tarvittava voima (*u*(*t*) = *F*(*t*)) lasketaan näiden kahden säätötoimenpiteen summana.

$$
\begin{cases} u_{\text{trendit}}(t) = K_{\text{D}} \dot{e}(t) = 31 \dot{e}(t) \\ u_{\text{poikkeama}}(t) = K_{\text{P}} e(t) = 30 e(t) \end{cases}, \quad F(t) = u(t) = u_{\text{poikkeama}}(t) + u_{\text{trendit}}(t)
$$

- Oletetaan, että toimilaite on ideaalinen (eli säädin tuottaa suoraan tarvittavan voiman ilman hitautta), jolloin sitä ei tarvitse ottaa huomioon.
- Oletetaan, ettei rakettiin vaikuta mitään vaimentavia voimia (voimataseessa on ainoastaan massan hitaus ja työntövoima *F*(*t*))
- Laaditaan yksityiskohtainen lohkokaavio järjestelmälle ja analysoidaan sekä yksittäisten lohkojen että kokonaisjärjestelmän toimintaa vasteiden avulla.

#### Aalto-yliopisto

Aalto-vliopisto

## Esimerkki: Raketin siirtäminen avaruudessa

 Prosessi (raketti) on kaksoisintegraattori, jonka vasteet on helposti laskettavissa suoraan Laplace-taulukosta.

 $\left\{\text{impulsivaste } L^{-1}\left\{G(s)\cdot 1\right\} = \frac{1}{10}t\right\}$ **PERESEURISHERE**  $L^{-1}{G(s) \cdot 1} = \frac{1}{10}t^2$ <br> **Askelvaste**  $L^{-1}{G(s) \cdot \frac{1}{s}} = \frac{1}{20}t^2$ pengervaste  $L^{-1}\left\{G(s)\cdot \frac{1}{s^2}\right\} = \frac{1}{60}t$ [pengervaste  $L^{-1}\Big\{G(s)\cdot \frac{1}{s^2}\Big\} =$ | impulssivaste  $L^{-1}\left\{G(s)\cdot 1\right\} = \frac{1}{10}$  $\bigg)$ pengervaste  $L^{-1}\Big\{G(s) \cdot \frac{1}{s^2}\Big\} = \frac{1}{60}t^3$ 

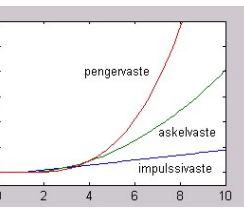

Etäisyysmittari mittaa etäisyyden virheettömästi, mutta pienellä hitaudella

 $\left[\text{impulszivaste} \quad L^{-1}\left\{G_m(s) \cdot 1\right\} = 10e^{-10t}$ | impulssivaste  $L^{-1}{G_m(s) \cdot 1} = 10e$ <br>| askelvaste  $L^{-1}{G_m(s) \cdot \frac{1}{s}} = 1 - e^{-10t}$ pengervaste  $L^{-1}\Big\{G_m(s) \cdot \frac{1}{s^2}\Big\} = t - \frac{1}{10}\Big(1 - e^{-10t}$ | impulssivaste  $L^{-1}{G_m(s) \cdot 1} = 10e^{-10}$  $\bigg)$ pengervaste  $L^{-1}\Big\{G_m(s)\cdot \frac{1}{s^2}\Big\} = t - \frac{1}{10}\Big(1 - e^{-10t}\Big)$ 

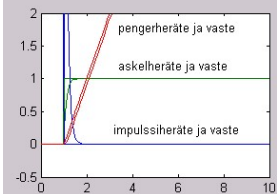

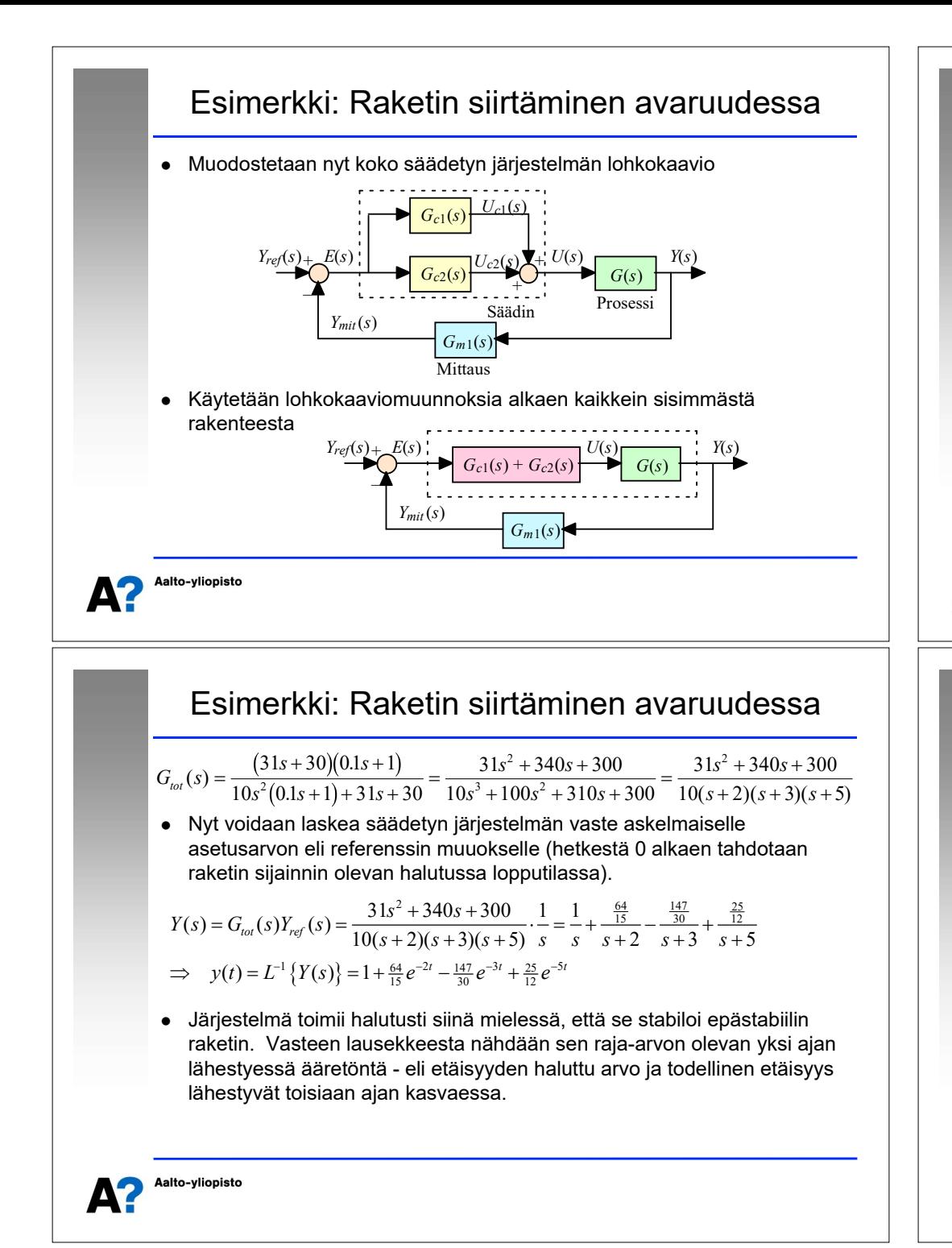

#### Esimerkki: Raketin siirtäminen avaruudessa  $Y_{\text{ref}}(s)$  +  $E(s)$ *Y*(*s*)  $^+$  $G(s)(G_{c1}(s) + G_{c2}(s))$ \_ *Ymit*(*s*)  $G_{m1}(s)$  Näin päädytään koko säädetyn järjestelmän siirtofunktioon  $Y_{ref}(s)$   $G(s)(G_{c1}(s) + G_{c2}(s))$   $Y(s)$  $G(s)(G_{c1}(s) + G_{c2}(s))$  $1 + G(s)(G_{c1}(s) + G_{c2}(s))G_{m1}(s)$  $31s + 30$ *s*  $^{+}$  $(G_{c1}(s) + G_{c1}(s))$  $Y(s) = G_{tot}(s)Y_{ref}(s) = \frac{G(s)(G_{c1}(s) + G_{c1}(s))}{1 - G(s)(G_{c1}(s) + G_{c1}(s))}$  $f(s) = G_{tot}(s)Y_{ref}(s) = \frac{G(s)(G_{c1}(s) + G_{c1}(s))}{1 + G(s)(G_{c1}(s) + G_{c1}(s))G_m(s)}Y_{ref}(s) = \frac{10s^2}{1 + \frac{31s + 30}{1 + \cdots}}Y_{ref}(s)$  $= G_{tot}(s)Y_{ref}(s) = \frac{G(s)(G_{c1}(s) + G_{c1}(s))}{1 + G(s)(G_{c1}(s) + G_{c1}(s))G_m(s)}Y_{ref}(s) = \frac{10s^2}{1 + \frac{31s + 30}{1 + \frac{31s + 30}{1 + \frac{31s + 30}{1 + \frac{31s + 30}{1 + \frac{31s + 30}{1 + \frac{31s + 30}{1 + \frac{31s + 30}{1 + \frac{31s + 30}{1 + \frac{31s + 30}{1 + \frac{31s + 30}{1 + \frac{31s + 30}{1$ 10 *s* 2  $Y_{ref}(s)Y_{ref}(s) = \frac{G(s)(G_{c1}(s) + G_{c1}(s))}{1 + G(s)(G_{c1}(s) + G_{c1}(s))G_{c1}(s)}Y_{ref}(s) = \frac{10s^2}{31s + 30}Y_{ref}(s)$  $1^{(3)}$   $\sigma_{c1}$  $\frac{G(s)(G_{c1}(s) + G_{c1}(s))}{G(s)(G_{c1}(s) + G_{c1}(s))G_m(s)} Y_{ref}(s)$  $\frac{G_{c1}(s) + G_{c1}(s)}{(G_{c1}(s) + G_{c1}(s))}$  $1 + \frac{31s + 30}{10s^2(0.1s + 1)}$  $+\frac{31s+1}{10^{2}(0.15s)}$ *s*  $1+G(s)(G_{c1}(s)+G_{c1}(s))G_m(s)$  be the  $1+\frac{3}{10s^2}$  $\frac{150}{(0.1s+1)}$  $1^{(3)}$   $\sigma_{c1}$  $^{+}$ *s s* . Aalto-yliopisto

## Esimerkki: Raketin siirtäminen avaruudessa

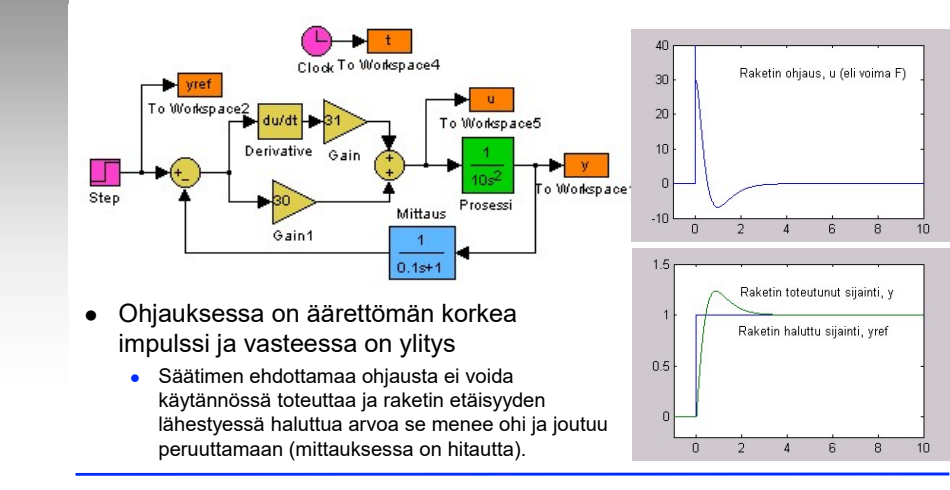

Simuloidaan raketin hallintajärjestelmää

Aalto-vliopisto

## Esimerkki: Raketin siirtäminen avaruudessa

- Raketiile voidaan kehittää myös realistisempi ja tehokkaampi hallintastrategia
	- Oletetaan, että ohjaus on rajoitettu maksimija minimiarvojen välille:  $u(t) \in [-40, 40]$ .
	- Jos raketti tahdotaan siirtää halutulle etäisyydelle minimiajassa, niin optimointiongelman ratkaisuna saadaan ns. "bang-bang"-säätö: maksimikiihdytys ja maksimijarrutus
- Optimisäätö on tämän opintojakson aihepiirin ulkopuolella - siihen palataan myöhemmillä opintojaksoilla.

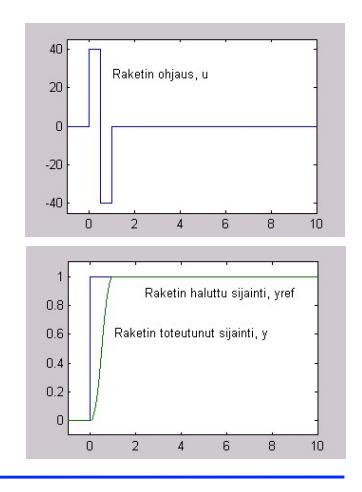

Aalto-yliopisto

## Limittäiset rakenteet

- Edellisessä esimerkissä havainnollistettu lohkojen yhdistäminen perusmuunnoskaavojen avulla alkaen kaikkein sisimmästä rakenteesta toimii ainoastaan silloin, kun järjestelmä koostuu puhtaasti sisäkkäisistä rakenteista.
- Jos järjestelmässä on limittäisiä rakenteita, niin lohkokaaviomuunnokset voidaan ratkaista
	- algebrallisesti kuten perusmuunnoskaavoja johtaessa
	- tai eliminoimalla limittäiset rakenteet (siirtämällä summa-ja haaraantumispisteitä lohkojen yli) ja sitten käyttämällä perusmuunnoskaavoja.

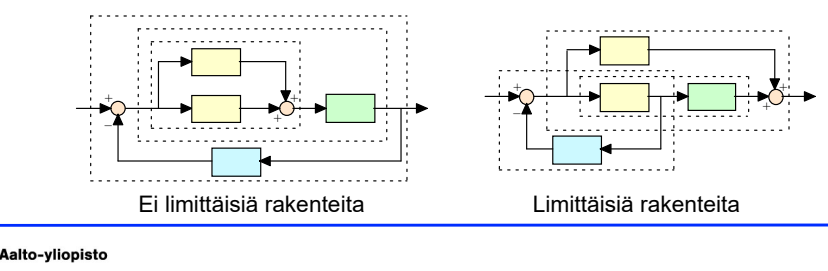

## Esimerkki: Raketin siirtäminen avaruudessa

- Mikäli perille ei tarvitse päästä mahdollisimman nopeasti, niin voidaan optimoida esimerkiksi polttoaineen kulutusta (ohjauksen käyttöä)
	- Oletetaan, että ohjauksen pitkäaikainen käyttö on kallista - kaikkein taloudellisinta on nopea 0.05 aikayksikön pyrähdys maksimiteholla.
	- Raketin on oltava perillä vasta viiden aikayksikön kuluttua lähdöstä.
	- Tällöin optimointiongelman ratkaisuna saadaan: nopea kiihdytys - tasainen ajo nopea jarrutus.

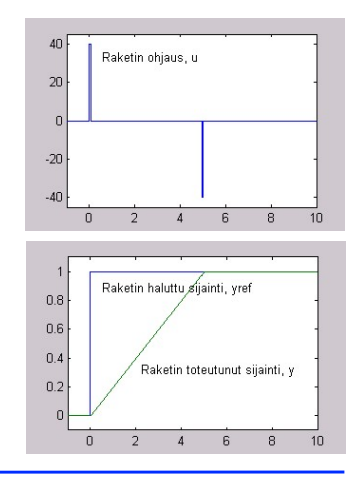

### Aalto-yliopisto

## Summa- ja haaraantumispisteiden siirrot

 $\bullet$  Summapisteen siirto "vastavirtaan" ja "myötävirtaan" - ratkaistaan  $G_{\rm v}$ 

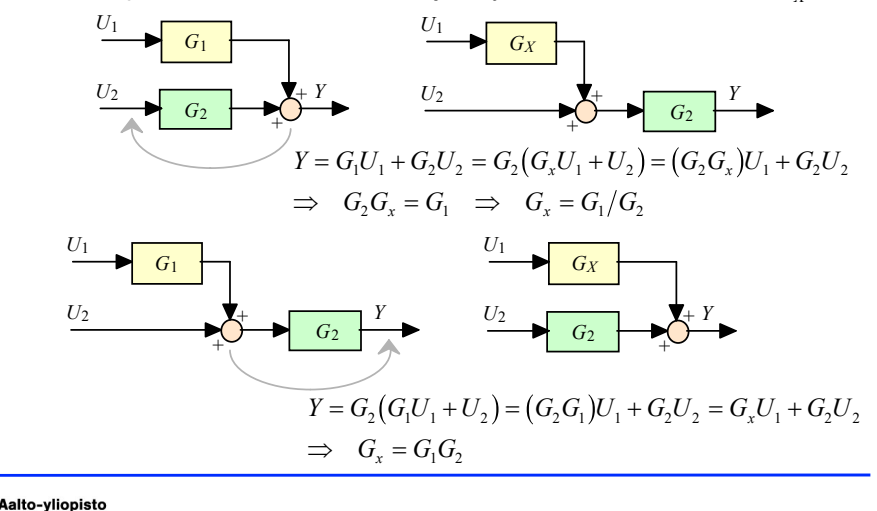

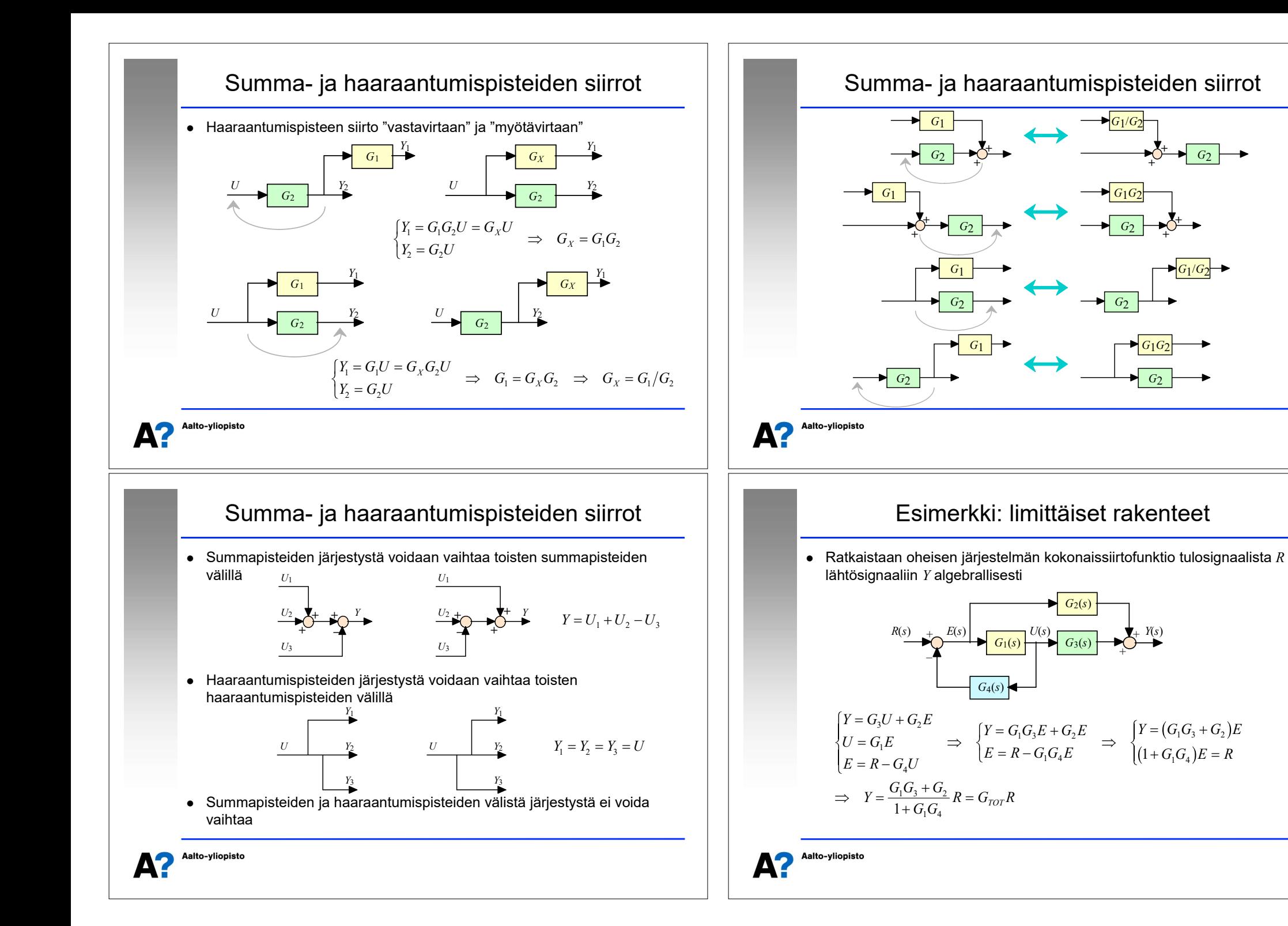

## Esimerkki: limittäiset rakenteet

- Ratkaistaan oheisen järjestelmän kokonaissiirtofunktio tulosignaalista *R* lähtösignaaliin *Y* lohkokaaviomuunnoksilla
- Siirretään *E*:n haaraantumispiste *U*:n haaraantumispisteen luo (haaraantumispisteiden järjestys voidaan vaihtaa keskenään), jolloin päästään eroon limittäisistä rakenteista ja voidaan käyttää aikaisemmin johdettuja peruskytkentöjen kaavoja. <sup>+</sup>

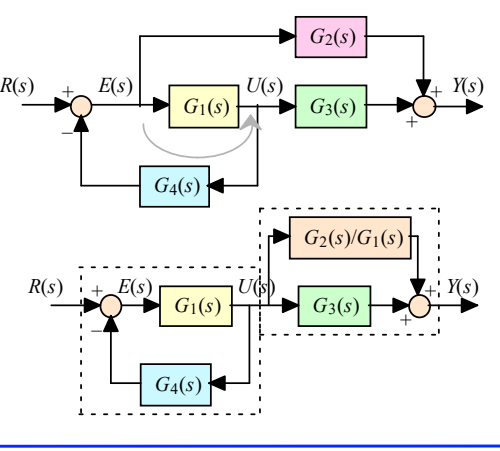

Aalto-yliopisto

Aalto-vliopisto

## Nolla- ja ykköslohkot

- Kaksi erityistä vakiolohkoa on syytä mainita erikseen.
	- Mikäli lohkon siirtofunktio on nolla, niin kaikilla tulosuureen arvoilla lähtösuure on aina nolla. Tämä lohko kuvaa informaatiokatkosta - lohko, siihen tulevat ja siitä lähtevät signaalit voidaan jättää pois lohkokaaviosta.

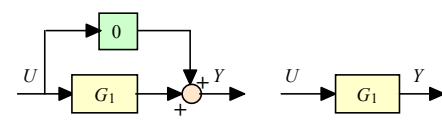

 Mikäli lohkon siirtofunktio on yksi, niin kaikilla tulosuureen arvoilla lähtösuure on aina sama kuin tulosuure ja kyseinen lohko voidaan jättää kaaviosta pois. Järjestelmien lohkokaaviossa on usein merkitty lohkot mittaukselle tai toimilaitteelle ja mikäli oletetaan ideaalinen mittaus tai toimilaite, niin näiden lohkojen siirtofunktiot voidaan korvata ykkösellä - ja jättää kokonaan pois lohkokaaviosta.

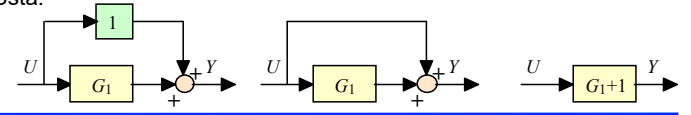

# Esimerkki: limittäiset rakenteet

Saadaan sama tulos kuin lohkokaavioalgebralla

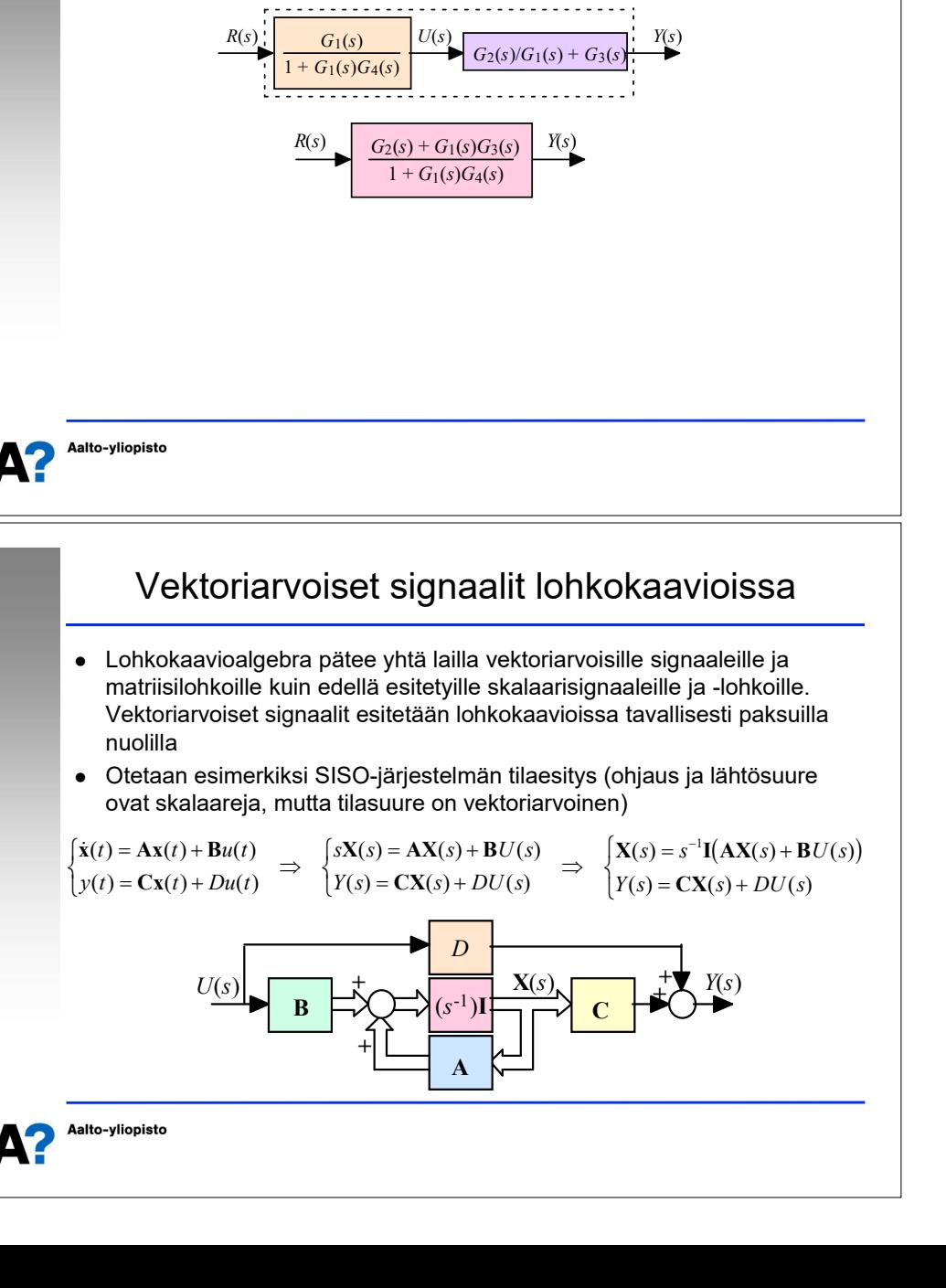

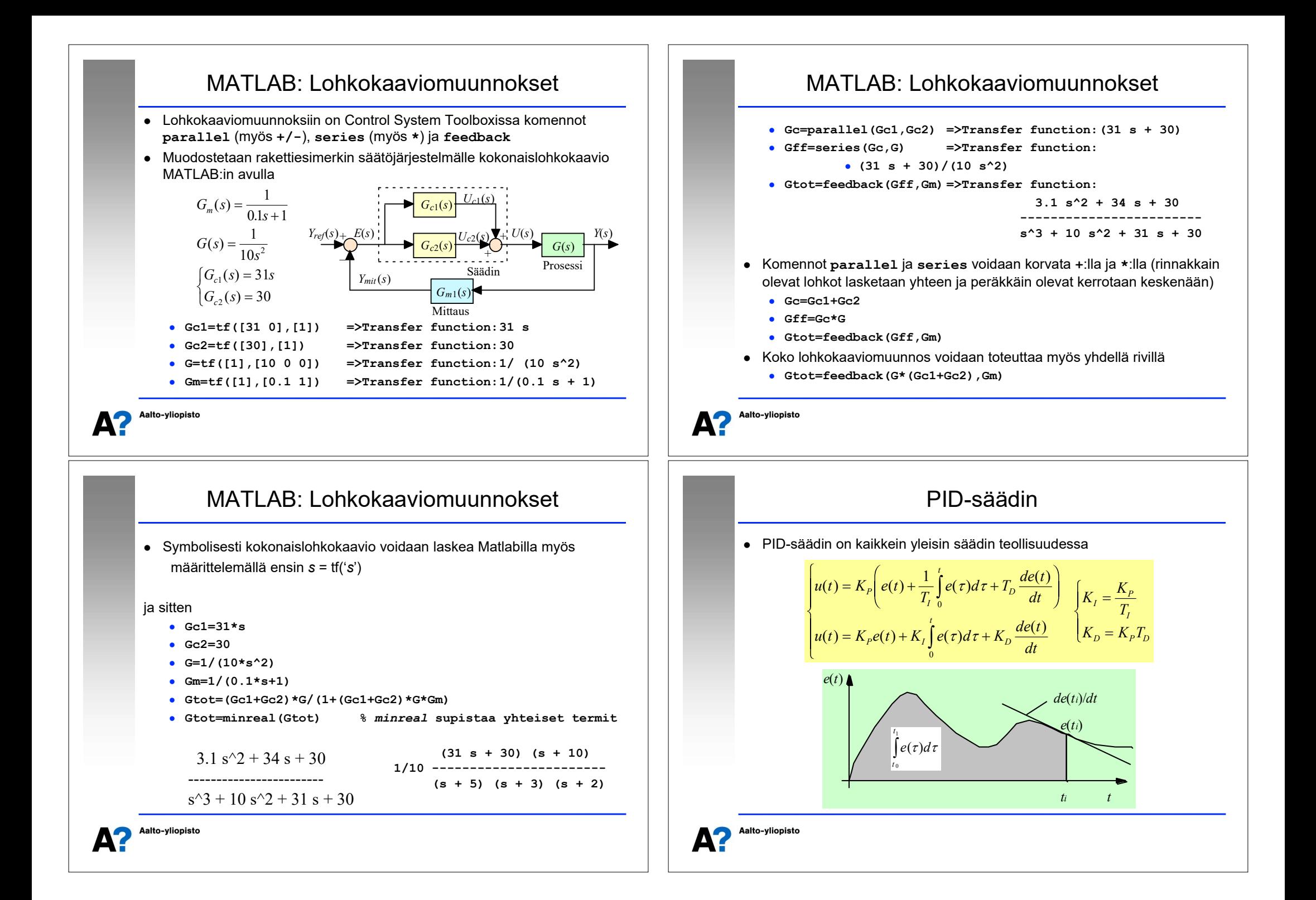

## PID-säädin

- PID-säätimen tulona on erosuure *e*(*t*) (poikkeama halutun ja mitatun suureen välillä,  $y_{ref}(t) - y_{mit}(t)$  ) ja lähtönä prosessin ohjaus  $u(t)$ .
- Säätimen antama ohjaus on summa kolmesta eri toiminnosta, joiden keskinäiseen dominoivuuteen vaikutetaan viritysparametreilla  $K_p$ ,  $K_p$  ja  $K_p$

$$
u(t) = u_p(t) + u_1(t) + u_p(t) = K_p e(t) + K_f \int_0^t e(\tau) d\tau + K_p \frac{de(t)}{dt}
$$

- $\bullet \quad$  Suhdesäätötermi (P proportional) on staattinen $\overset{\circ}{\phantom{\times}}$ kuvaus erosuureesta ohjaukseen. Aina kun erosuure muuttuu, niin  $u<sub>p</sub>$  muuttuu myös vakiosuhteessa erosuureen muutoksiin.
- $\bullet$  Integroiva termi integroi erosuuretta.  $u_i$  on jatkuvassa muutostilassa, kunnes erosuure on kadonnut. Integroiva termi poistaa pysyvän poikkeaman, mutta saattaa lisätä järjestelmän värähtelyjä.
- Derivoiva termi seuraa erosuureen muutosnopeutta. Aina kun erosuure on muutostilassa, niin  $u<sub>D</sub>$  reagoi vrittäen vastustaa muutosta. Derivoiva termi stabiloi järjestelmää, mutta on herkkä viiveille ja korkeataajuiselle kohinalle.

Aalto-yliopisto

Aalto-vliopisto

## PID-säätimen siirtofunktio

$$
U(s) = G_{PID}(s)E(s), \quad G_{PID}(s) = K_P + K_I \frac{1}{s} + K_D s = K_P \left(1 + \frac{1}{T_I s} + T_D s\right)
$$

- PID-säätimestä saadaan kaikki perusmodifikaatiot sijoittamalla ei-haluttujen termien kertoimiksi nolla. Raketin säätöesimerkissä säätimenä oli PD-säädin. Samalla periaatteella voidaan myös muodostaa esim. PI2D-säädin.
- $\bullet$  P-säädin,  $K_p$  on säätimen vahvistus  $\boxed{G_P(s)=K_p}$
- $\bullet$  PI-säädin,  $K_p$  on säätimen vahvistus tai suhdesäädön vahvistus,  $K_p$  on integrointivahvistus ja  $T<sub>i</sub>$  on integrointiaika.

$$
G_{PI}(s) = K_P + K_I \frac{1}{s} = K_P \left( 1 + \frac{1}{T_I s} \right)
$$

**• PD-säädin,**  $K_p$  **on säätimen vahvistus tai suhdesäädön vahvistus,**  $K_p$  **on** derivointivahvistus ja  $T<sub>D</sub>$  on derivointiaika.

 $G_{p_D}(s) = K_p + K_p s = K_p (1 + T_p s)$ 

PID-säädin - integroiva termi

$$
u_{I}(t) = K_{I} \int_{0}^{t} e(\tau) d\tau
$$

 Integroivan temin kykyä poistaa pysyvä poikkeama voidaan havainnollistaa esittämällä se derivoidussa muodossa.

$$
\frac{du_1(t)}{dt} = K_1 e(t)
$$

 Nähdään, että ohjaus *u*(*t*) jatkaa muuttumistaan kunnes poikkeama *e*(*t*) menee nollaan.

Aalto-yliopisto

### Esimerkki 2: mekaaninen järjestelmä

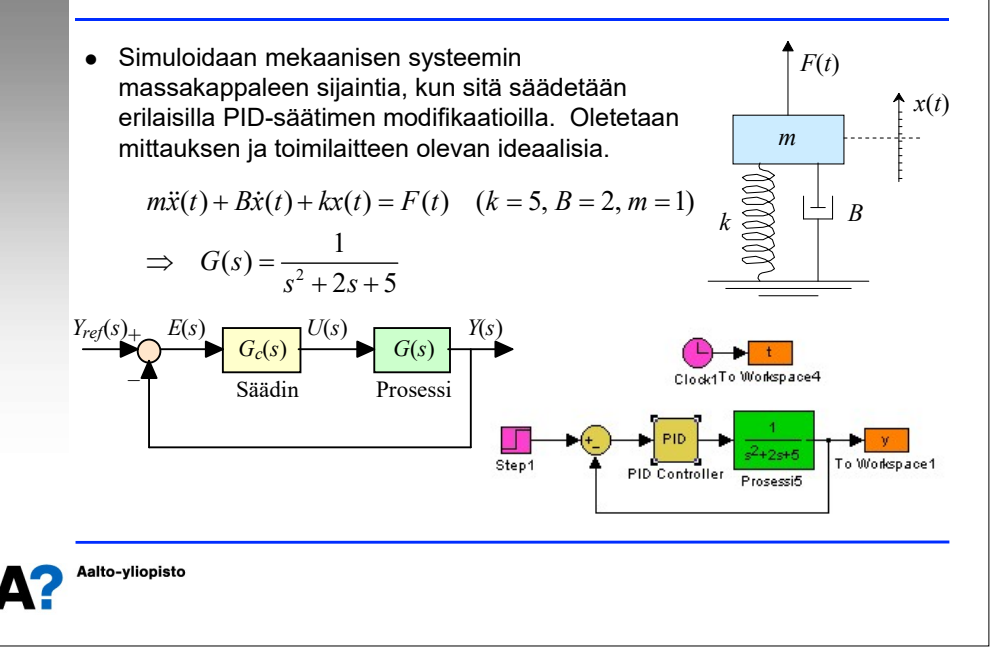

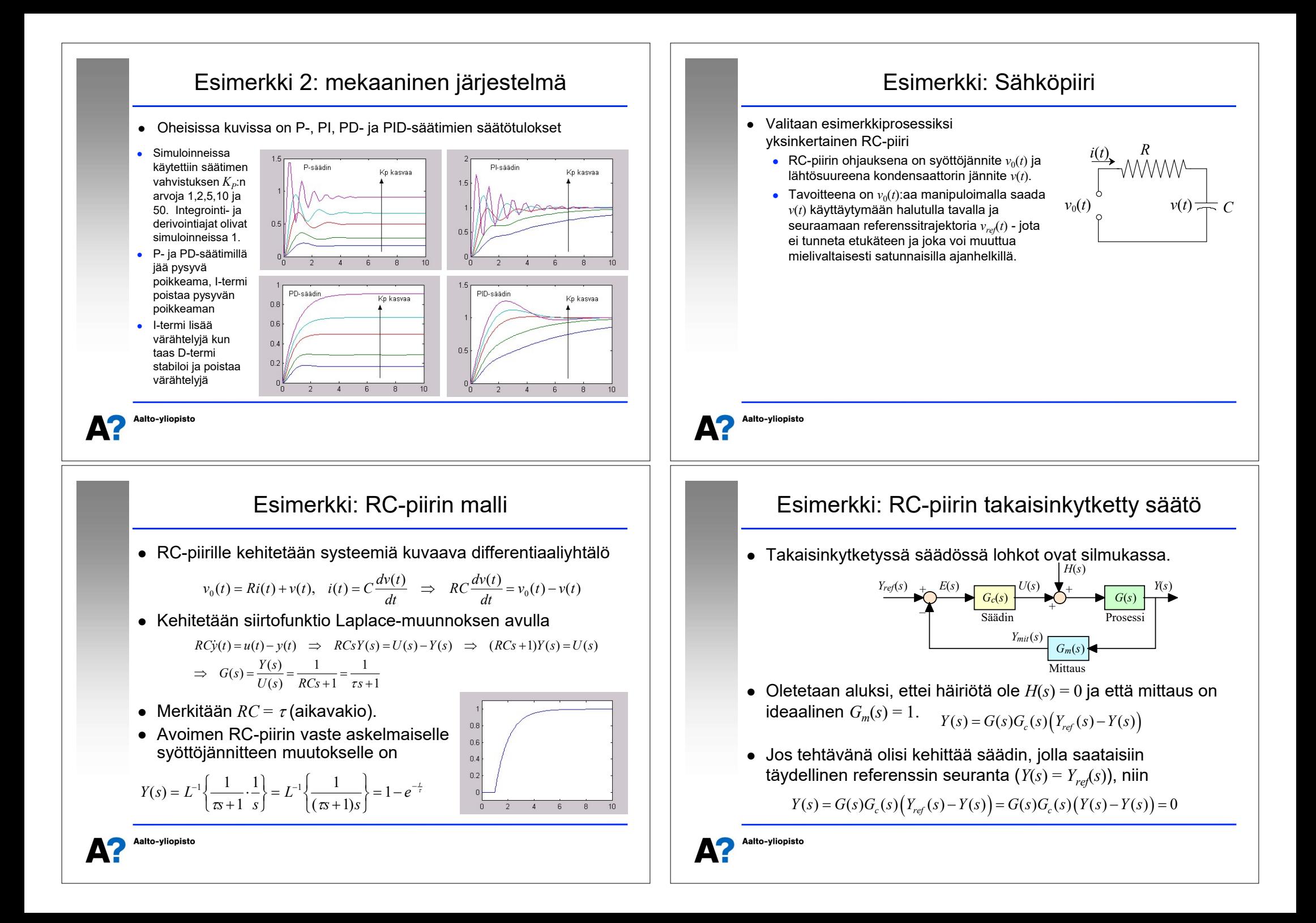

## Esimerkki: RC-piirin takaisinkytketty säätö

- Selvästikään täydellistä referenssisuureen seurantaa ei takaisinkytketyllä säätimellä voida tehdä (ainoastaan silloin kun referenssi on nolla) – eikä täydellistä seurantaa säädöllä yleensä tavoitellakaan.
- Esimerkkijärjestelmän vasteiden laskenta symbolisesti kaikille mahdollisille takaisinkytketyille säätimille alkaa olla työlästä, joten tarkastellaan vain yhtä erikoistapausta, jossa säätimenä on PI-säädin ja parametreille pätee:

$$
G_c(s) = G_{PI}(s) = K_P + K_I \frac{1}{s} = 10 + 10 \frac{1}{s} = \frac{10(s+1)}{s}
$$
  

$$
\tau_m = 0.1, \quad K_m = 1.1, \quad \tau = 1
$$
  

$$
\Rightarrow \quad G(s) = \frac{1}{s+1}, \quad G_m(s) = \frac{1.1}{0.1s+1}
$$

Aalto-yliopisto

## Esimerkki: RC-piirin takaisinkytketty säätö

- Askelmaisille asetusarvon muutoksille  $Y_{ref}(s) = 1/s$  $y(t) = \frac{10}{11} - \frac{10}{11} e^{-5t} \cos(\sqrt{85t}) + \frac{12}{187} e^{-5t} \sin(\sqrt{85t})$ 
	- Mittausvirheestä (10%) seuraa pysyvä poikkeama (10%)
- $\bullet$  Impulssimaisille häiriöille  $H(s) = 1$

$$
y(t) = -\frac{9}{101}e^{-t} + \frac{88}{1717}e^{-5t}\sqrt{85}\sin\left(\sqrt{85}t\right) + \frac{110}{101}e^{-5t}\cos\left(\sqrt{85}t\right)
$$

- Häiriöt poistuvat tehokkaasti (tehokkaammin kuin avoimella ohj.)
- Askelmaisille häiriöille *H*(*s*) = 1/*s*

$$
y(t) = \frac{9}{101}e^{-t} + \frac{13}{1717}e^{-5t}\sqrt{85}\sin\left(\sqrt{85}t\right) - \frac{9}{101}e^{-5t}\cos\left(\sqrt{85}t\right)
$$

Askelmaisen häiriön vaikutus lähtösuureeseen häviää nopeasti

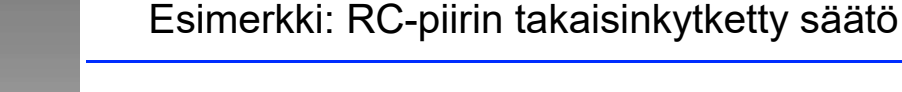

- Järjestelmälle saadaan  $Y(s) = G(s) (H(s) + G_c(s) (Y_{ref}(s) - G_m(s) Y(s)))$  $(s) = \frac{G(s)G_c(s)}{1+G(s)G_c(s)G_m(s)} Y_{ref}(s) + \frac{G(s)}{1+G(s)G_c(s)G_m(s)} H(s)$  $c^{(3)}\sigma_m^{(3)}$   $1 + O^{(3)}\sigma_c^{(3)}\sigma_m$  $Y(s) = \frac{G(s)G_c(s)}{1 - G(s)G_s(s)G_s(s)} Y_{ref}(s) + \frac{G(s)}{1 - G(s)G_s(s)G_s(s)} H(s)$  $G(s)G_c(s)G_m(s)$ <sup>ref</sup>  $\rightarrow$  1+ $G(s)G_c(s)G_m(s)$  $\Rightarrow Y(s) = \frac{G(s)G_c(s)}{1 - G(s)G_c(s)G_c(s)} Y_{ref}(s) +$  $+G(s)G_c(s)G_m(s)$  <sup>ref</sup>  $+$  1+  $G_c(s)$   $\longleftarrow$   $\bigcirc$   $G(s)$ Säädin  $U(s)$   $\blacktriangleright$   $\blacktriangleright$   $Y(s)$ *H*(*s*) + + Mittaus  $G_m(s)$ *Ymit*(*s*)  $\overline{t}$ \_  $Y_{\text{ref}}(s)$   $+$   $E(s)$
- Sijoitetaan parametriarvot

$$
Y(s) = \frac{s+10}{0.1s^2 + s + 11} Y_{ref}(s) + \frac{0.1s^2 + s}{(s+1)(0.1s^2 + s + 11)} H(s)
$$

### Aalto-yliopisto

## Esimerkki: RC-piirin takaisinkytketty säätö

• Säätimenä käytettiin PID-säädintä  $(K_p = 10, K_l = 10)$  ja  $K_p = 1$ ). Koska säätimen suunnittelussa ei käytetty tarkkaa mallitietoa, niin mallinnusvirheitä ei tarkasteltu simuloinnissa.

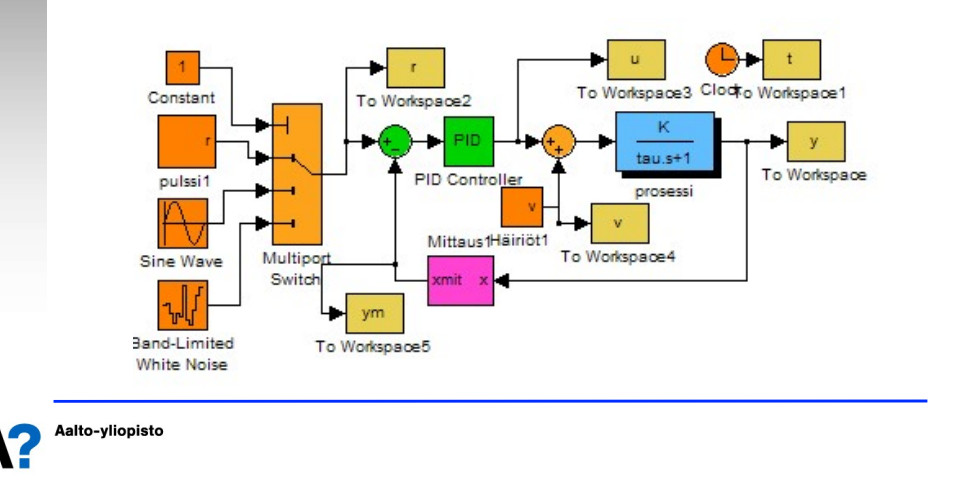

Aalto-vliopisto

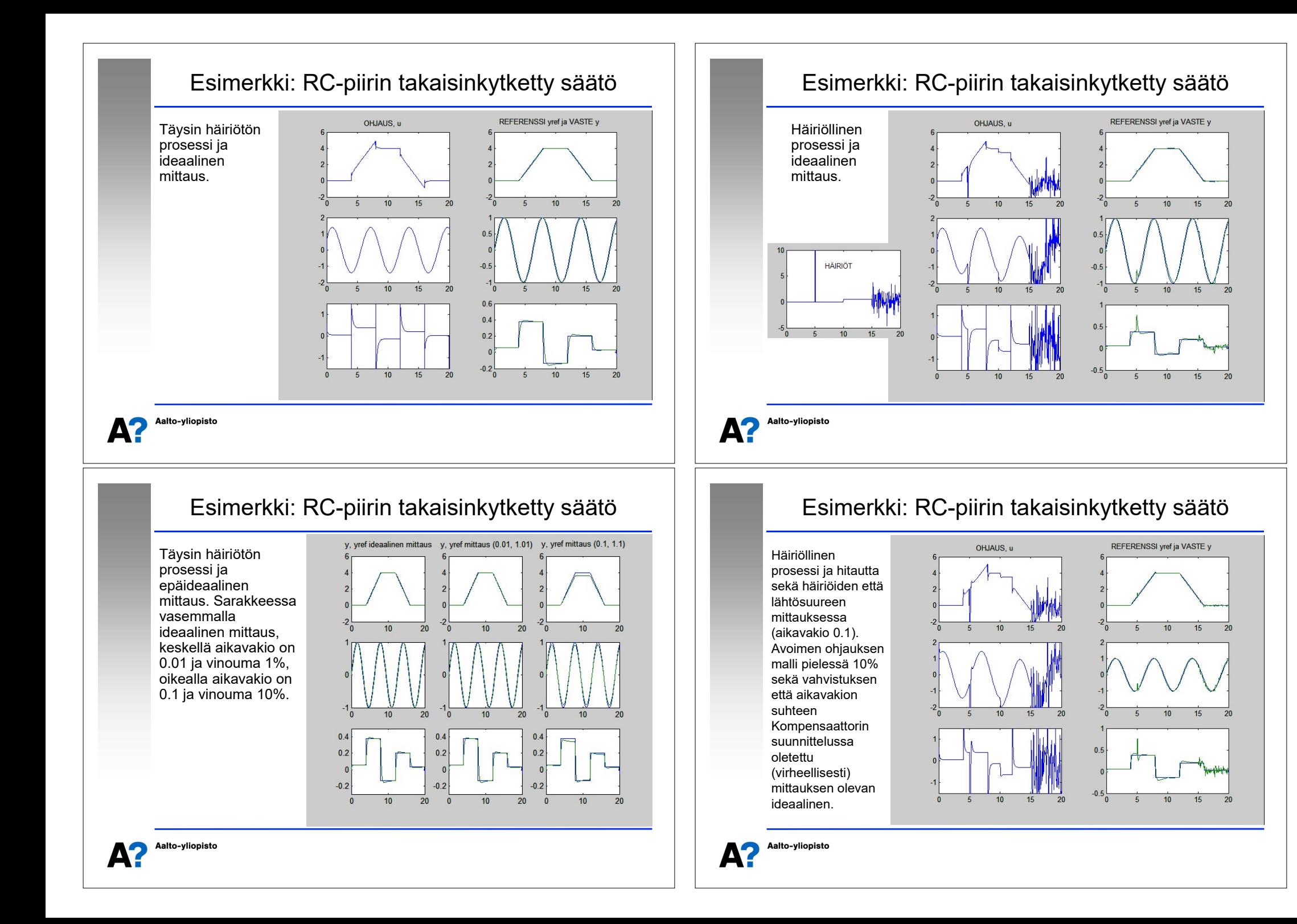